**ЧАСТНОЕ ОБРАЗОВАТЕЛЬНОЕ УЧРЕЖДЕНИЕ ПРОФЕССИОНАЛЬНОГО ОБРАЗОВАНИЯ «САЯНСКИЙ ТЕХНИКУМ СТЭМИ»**

# **РАБОЧАЯ ПРОГРАММА УЧЕБНОЙ ДИСЦИПЛИНЫ**

# **ЕН.02 Информационные технологии в профессиональной деятельности**

ПО СПЕЦИАЛЬНОСТИ СРЕДНЕГО ПРОФЕССИОНАЛЬНОГО ОБРАЗОВАНИЯ

34.02.01 Сестринское дело

БАЗОВЫЙ УРОВЕНЬ ПОДГОТОВКИ

Саяногорск 2018

Рассмотрена на заседании педагогического совета Протокол №  $\lambda$  $QY$ OT  $\leftarrow \mathcal{O} \mathcal{G}$  »  $201/$  г.

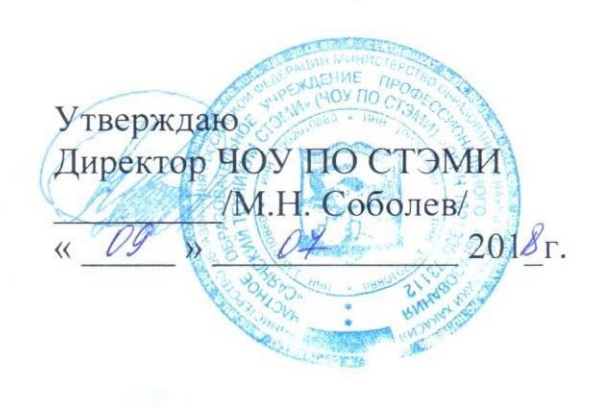

программа учебной дисциплины ЕН.02 Информационные Рабочая технологии в профессиональной деятельности разработана на основе государственного образовательного Федерального стандарта ПО среднего профессионального образования специальности 34.02.01 Сестринское дело (базовый уровень подготовки).

Организация-разработчик: ЧОУ ПО «Саянский техникум СТЭМИ»

Разработчик: Паймышева Наталья Юрьевна, преподаватель ЧОУ ПО «СТЭМИ»

Рабочая программа рекомендована методическим советом ЧОУ ПО «Саянский техникум СТЭМИ

#### **СОДЕРЖАНИЕ**

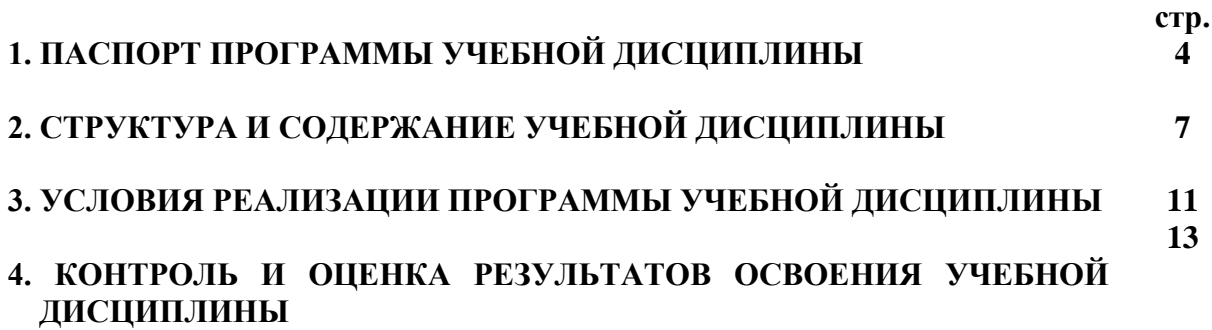

# **1. ПАСПОРТ РАБОЧЕЙ ПРОГРАММЫ УЧЕБНОЙ ДИСЦИПЛИНЫ**

## **ЕН.02 Информационные технологии в профессиональной деятельности.**

## **1.1. Область применения рабочей программы**

Рабочая программа учебной дисциплины ЕН.02 Информационные технологии в профессиональной деятельности является частью основной профессиональной образовательной программы в соответствии с ФГОС по специальности СПО: 34.02.01 Сестринское дело (базовый уровень подготовки).

**1.2. Место учебной дисциплины в структуре основной профессиональной образовательной программы:** учебная дисциплина ЕН.02 Информационные технологии в профессиональной деятельности является частью математического и общего естественнонаучного цикла.

## **1.3. Цели и задачи учебной дисциплины – требования к результатам освоения учебной дисциплины:**

## **В результате освоения учебной дисциплины обучающийся должен уметь**:

-использовать технологии сбора, размещения, хранения, накопления, преобразования и передачи данных в профессионально -ориентированных информационных системах;

-использовать в профессиональной деятельности различные виды программного обеспечения, в том числе специального;

-применять компьютерные и телекоммуникационные средства;

## **В результате освоения учебной дисциплины обучающийся должен знать:**

- основные понятия автоматизированной обработки информации;

общий состав и структуру персональных компьютеров и вычислительных систем;

- состав, функции и возможности использования информационных и телекоммуникационных технологий в профессиональной деятельности;

методы и средства сбора, обработки, хранения, передачи и накопления информации;

- базовые системные программные продукты и пакеты прикладных программ в области профессиональной деятельности;

- основные методы и приемы обеспечения информационной безопасности.

#### **1.4 Медицинская сестра/медицинский брат (базовой подготовки) должен обладать следующими общими (ОК) и профессиональными (ПК) компетенциями:**

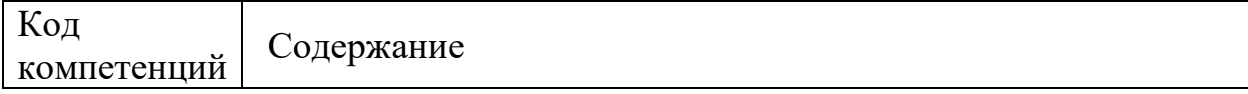

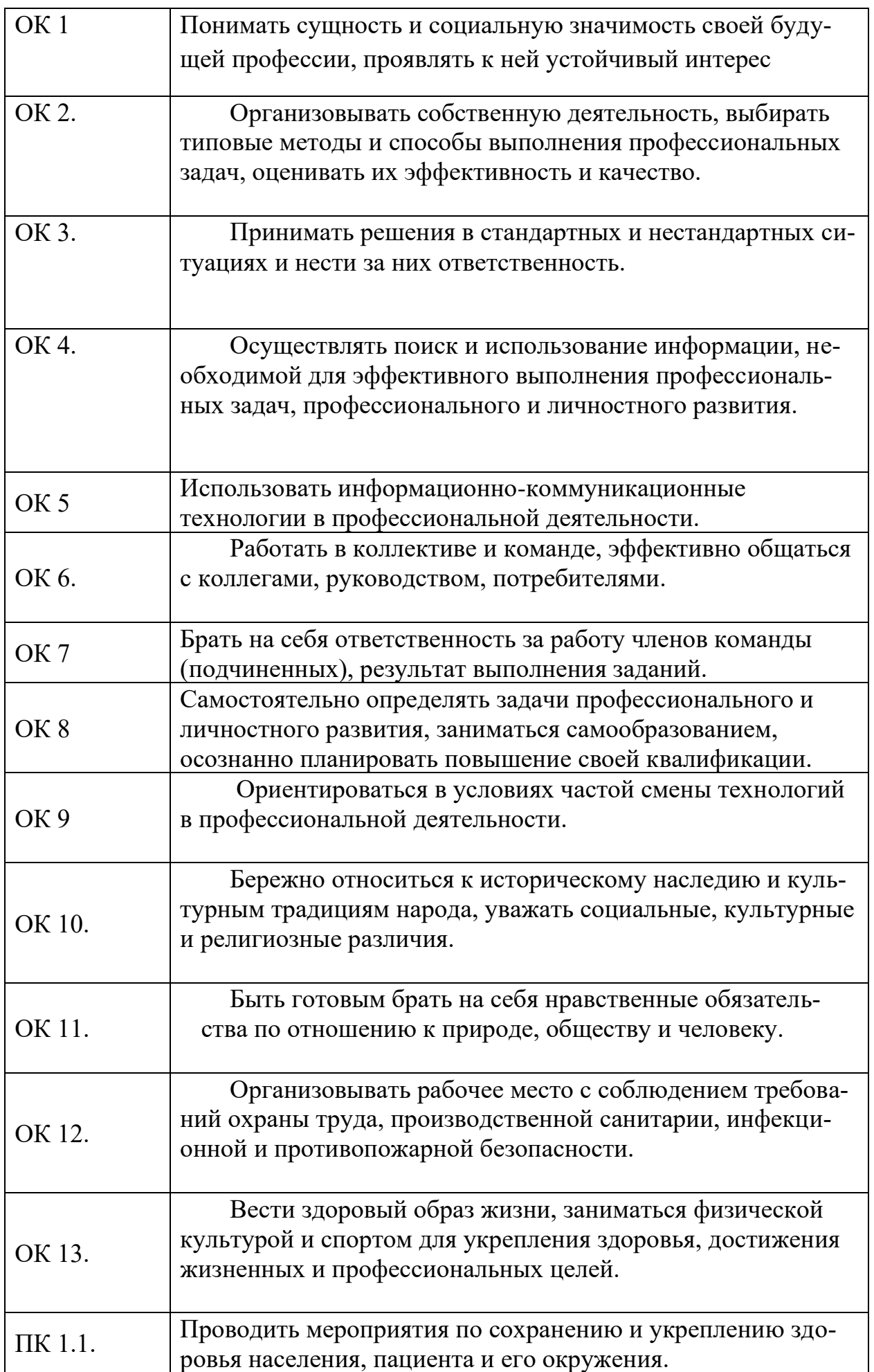

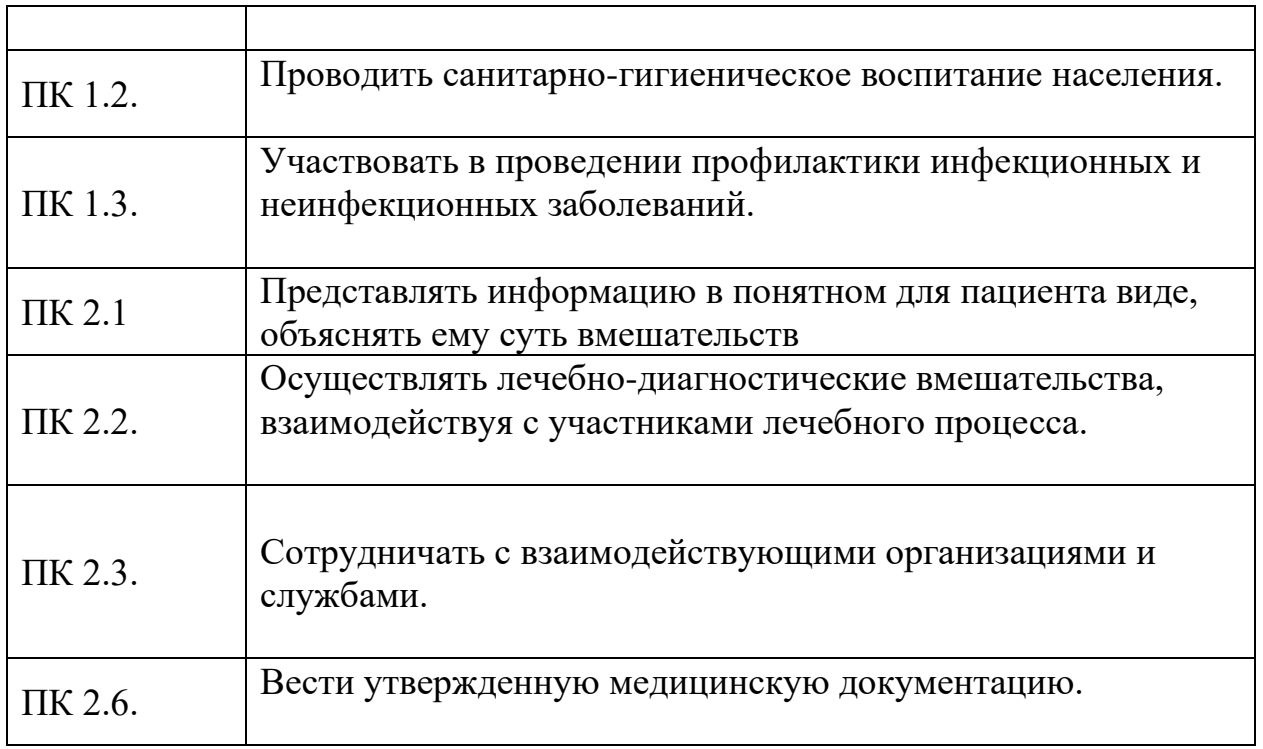

#### **1.4. Количество часов на освоение рабочей программы учебной дисциплины:**

максимальной учебной нагрузки обучающегося – 118 часа, в том числе:

обязательной аудиторной учебной нагрузки обучающегося – 78 часов;

самостоятельной работы обучающегося – 40 часов.

# **2. СТРУКТУРА И СОДЕРЖАНИЕ УЧЕБНОЙ ДИСЦИПЛИНЫ**

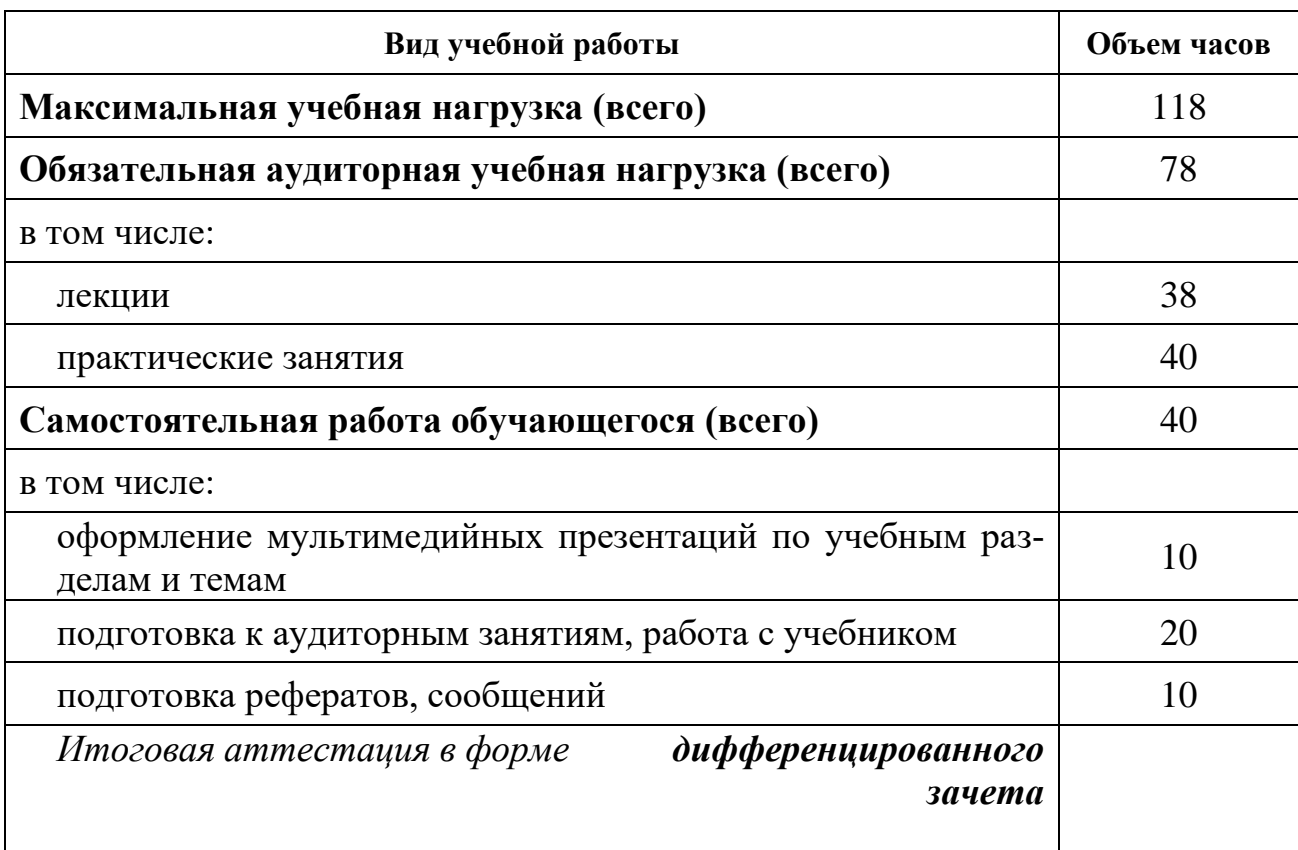

# **2.1. Объем учебной дисциплины и виды учебной работы**

## 2.2. Тематический план и содержание учебной дисциплины ЕН.02 Информационные технологии в профессиональной деятельности**.**

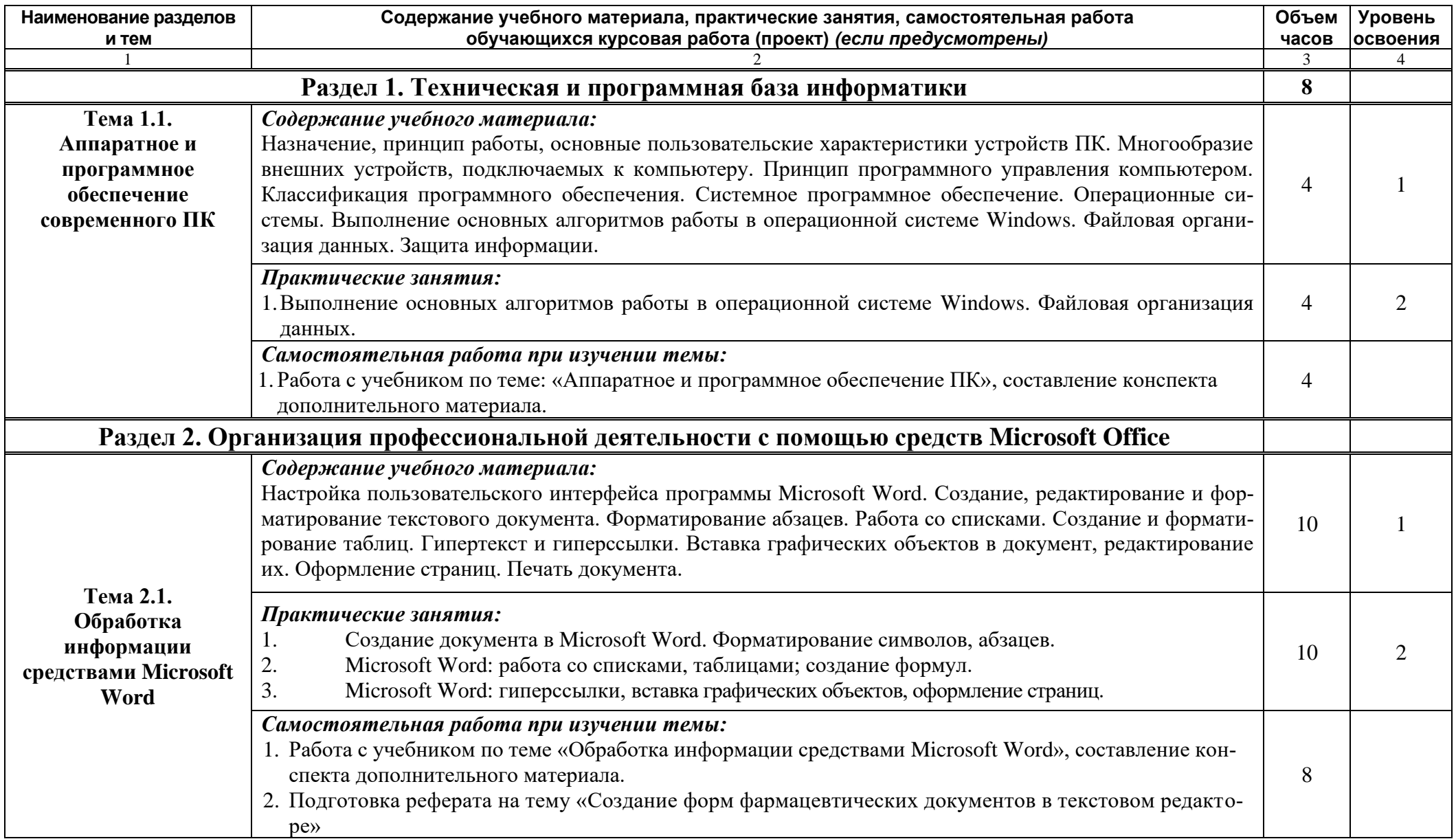

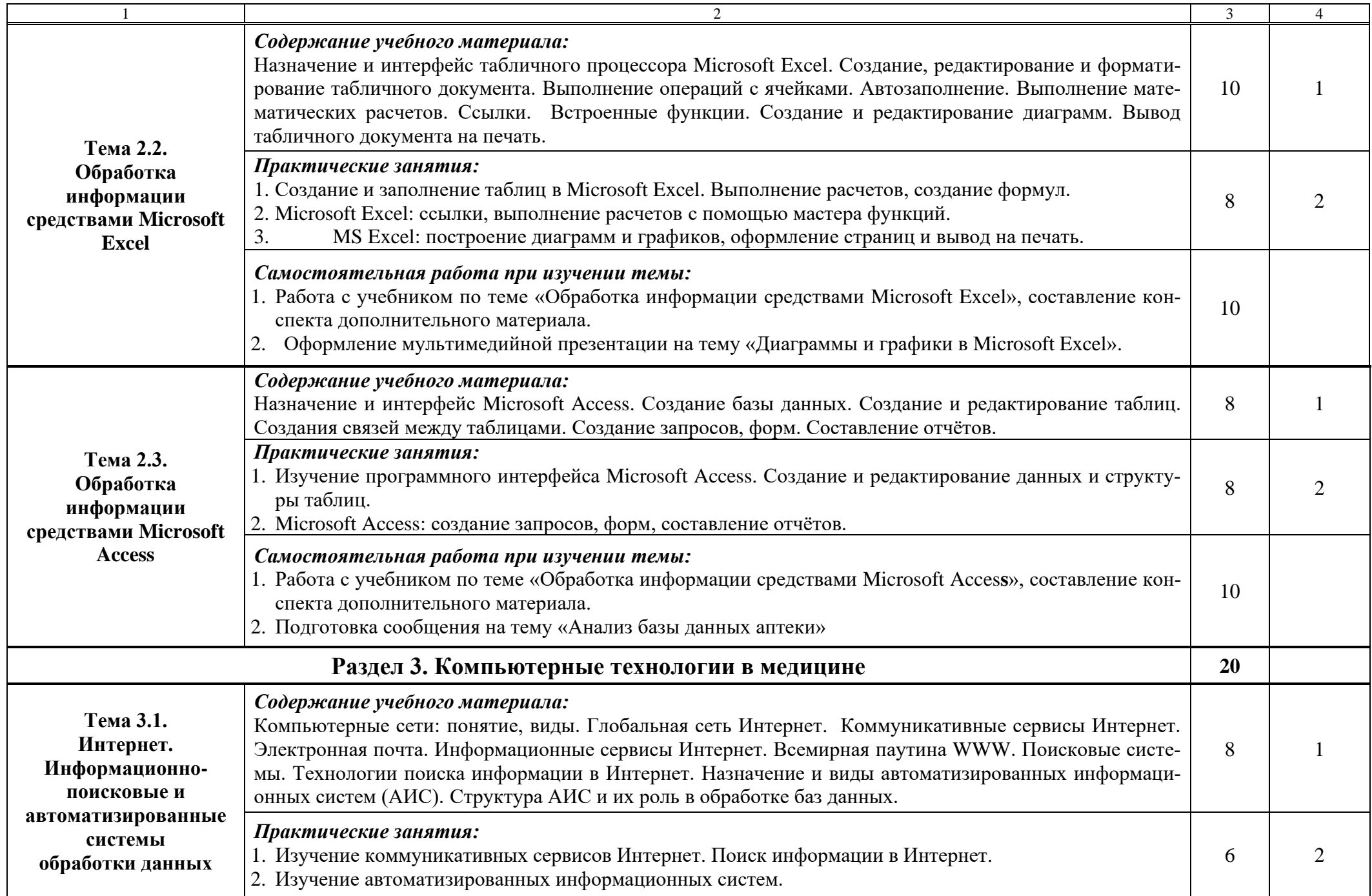

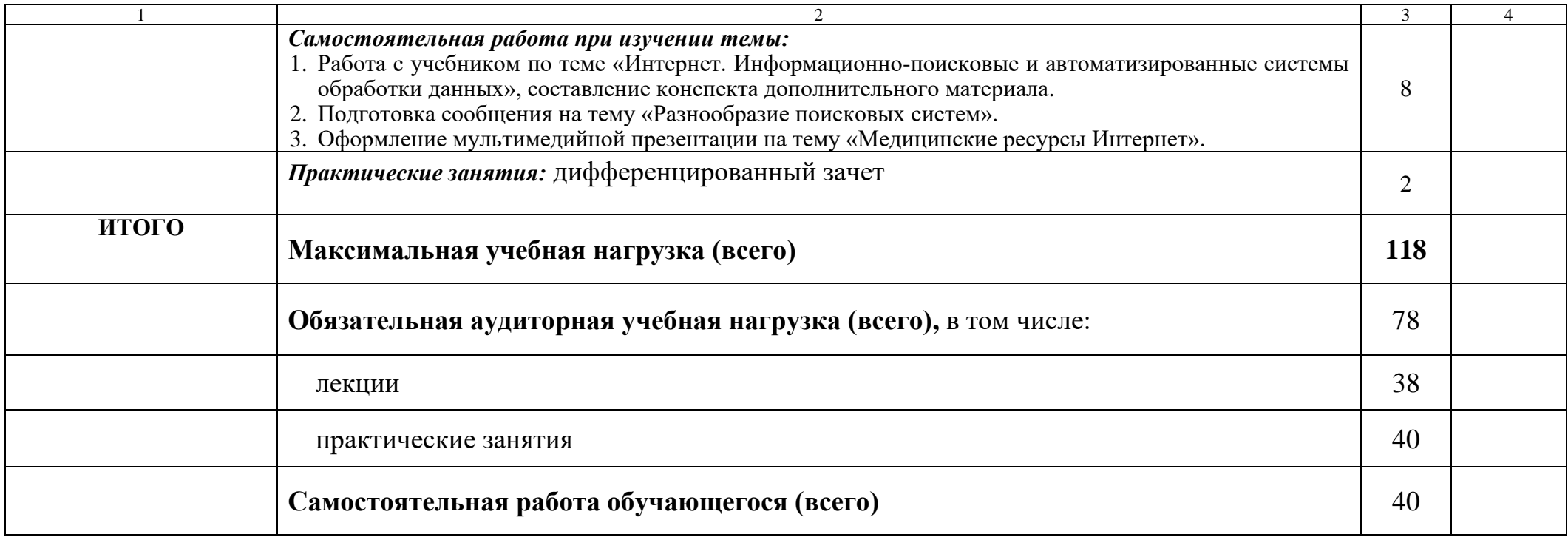

Для характеристики уровня освоения учебного материала используются следующие обозначения:

1. – **ознакомительный** (узнавание ранее изученных объектов, свойств);

2. – **репродуктивный** (выполнение деятельности по образцу, инструкции или под руководством)

3. – **продуктивный (**планирование и самостоятельное выполнение деятельности, решение проблемных задач)

#### **3.1. Требования к минимальному материально-техническому обеспечению**

Реализация учебной дисциплины требует наличия учебного кабинета информационных технологий

Оборудование учебного кабинета информатики:

- рабочие места студентов, оборудованные персональными компьютерами с лицензионным или свободно распространяемым программным обеспечением, соответствующим разделам программы, подключенными к учебной локальной сети;
- рабочее место преподавателя, оборудованное персональным компьютером с лицензионным или свободным программным обеспечением и средствами вывода звуковой информации, подключенным к сети Internet и включенным в административную локальную сеть;
- комплект учебно-наглядных пособий стендов;
- мультимедиапроекторы;
- ноутбуки;

3.2. Информационное обеспечение обучения

#### **Перечень рекомендуемых учебных изданий, Интернет-ресурсов, дополнительной литературы**

#### *Основные источники:*

1.Информационные технологии в профессиональной деятельности, Учебник, Омельченко В.П.[Электронный ресурс] / В.П. Омельченко, А.А. Демидова - М. : ГЭОТАР-Медиа, 2017. - ИздательствоГЭОТАР-Медиа Год издания 2018 http://www.medcollegelib.ru/book.

#### *Дополнительные источники*

1.Информатика Информатика : учебник / В. П. Омельченко, А. А. Демидова. — М. : ГЭОТАР-Медиа, 2017. — 384 с. : ил. http://www.medcollegelib.ru/book.

2. Информатика. Практикум / В. П. Омельченко, А. А. Демидова. — М. : ГЭОТАР-Медиа, 2018. — 336 с. : ил. http://www.medcollegelib.ru/book.

3. Медицинская информатика [Электронный ресурс] : учебник / В.П. Омельченко, А.А. Демидова. - М. : ГЭОТАР-Медиа, 2018. -

http://www.medcollegelib.ru/book/ISBN9785970436455.html

АвторыОмельченко В.П., Демидова А.А. ИздательствоГЭОТАР-Медиа

Год издания2018

#### *Интернет-ресурсы:*

- 1. Федеральный центр информационно-образовательных ресурсов Министерства образования и науки РФ [fcior.edu.ru.](http://www.fcior.edu.ru/)
- 2. Образовательный портал [www.rusedu.info/Informatika.html](http://www.rusedu.info/Informatika.html)
- 3. Видеоуроки в сети Интернет [videouroki.net](http://www.videouroki.net/)
- 4. Видеоуроки [http://www.gotovimyrok.com](http://www.gotovimyrok.com/)
- 5. Социальная сеть работников образования<http://www.nsportal.ru/npo-spo>
- 6. Материалы для учителей<https://www.uroki.net/docinf.htm>
- 7. Методическая копилка преподавателя информатики [http://www.metod](http://www.metod-kopilka.ru/)[kopilka.ru](http://www.metod-kopilka.ru/)
- 8. Проект «Инфоурок» [http://infourok.org](http://infourok.org/)
- 9. Фестиваль педагогических идей «Открытый урок» <http://festival.1september.ru/informatics/>
- 10. В помощь студенту [http://www.shporiforall.ru//shpargalki-po-informatike](http://www.shporiforall.ru/shpargalki-po-informatike)

# 4. КОНТРОЛЬ И ОЦЕНКА РЕЗУЛЬТАТОВ ОСВОЕНИЯ<br>УЧЕБНОЙ ДИСЦИПЛИНЫ

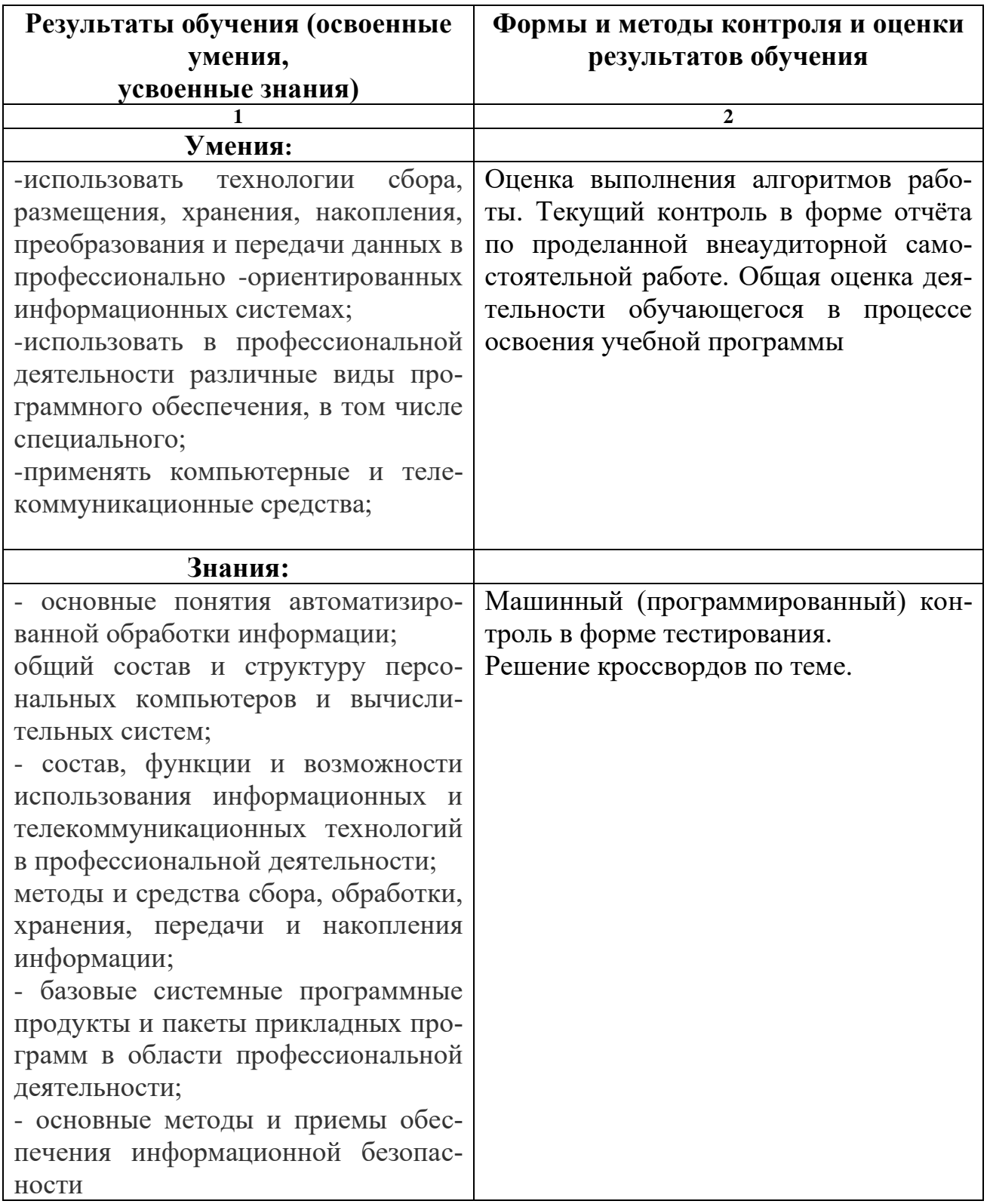

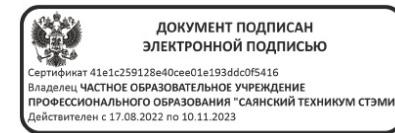